## **Platform-A. Support - Task #1302**

Feature # 1290 (Opened): ПОЖЕЛАНИЯ ПО UI

## **Добавить в фильтр пункт Не отображать маршруты, которые уже отправились**

05/26/2022 02:03 PM - Alexander Trutchenko (Developer)

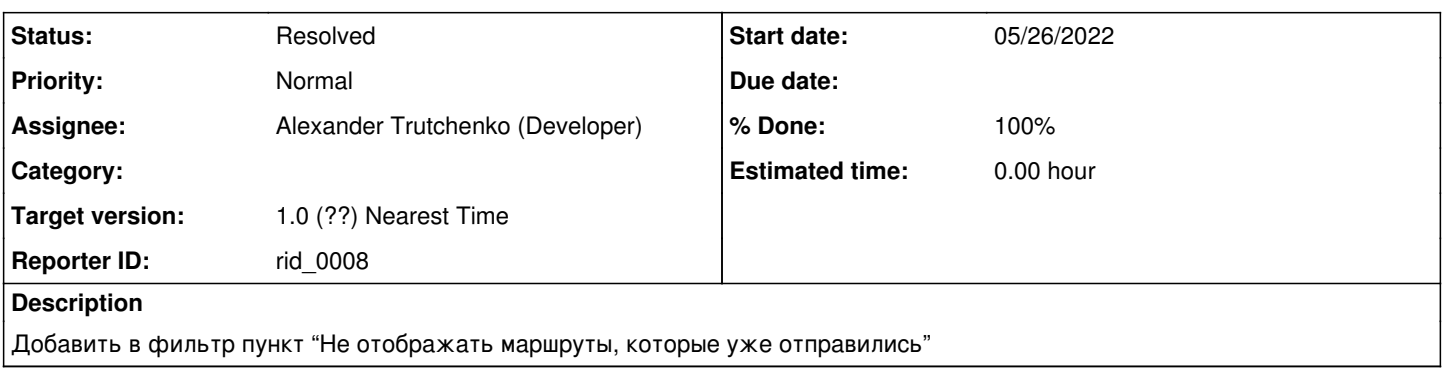

## **History**

## **#1 - 11/08/2022 11:13 AM - Alexander Trutchenko (Developer)**

*- Status changed from Opened to Resolved*

*- % Done changed from 0 to 100*

Пункт в фильтре называется "Показать отправившиеся" (по умоляанию true)